## **Wunde**

Es können bis zu 10 verschiedene Wunden eingetragen werden. Die Formulare sehen alle gleich aus. Hier also beispielhaft die Wunde Nr. 1.

## Wunde Nr.01 图 MDK

Sie können mehr als eine Stelle markieren, aber beschreiben Sie unbedingt nur \*eine\* Wunde pro Formular.

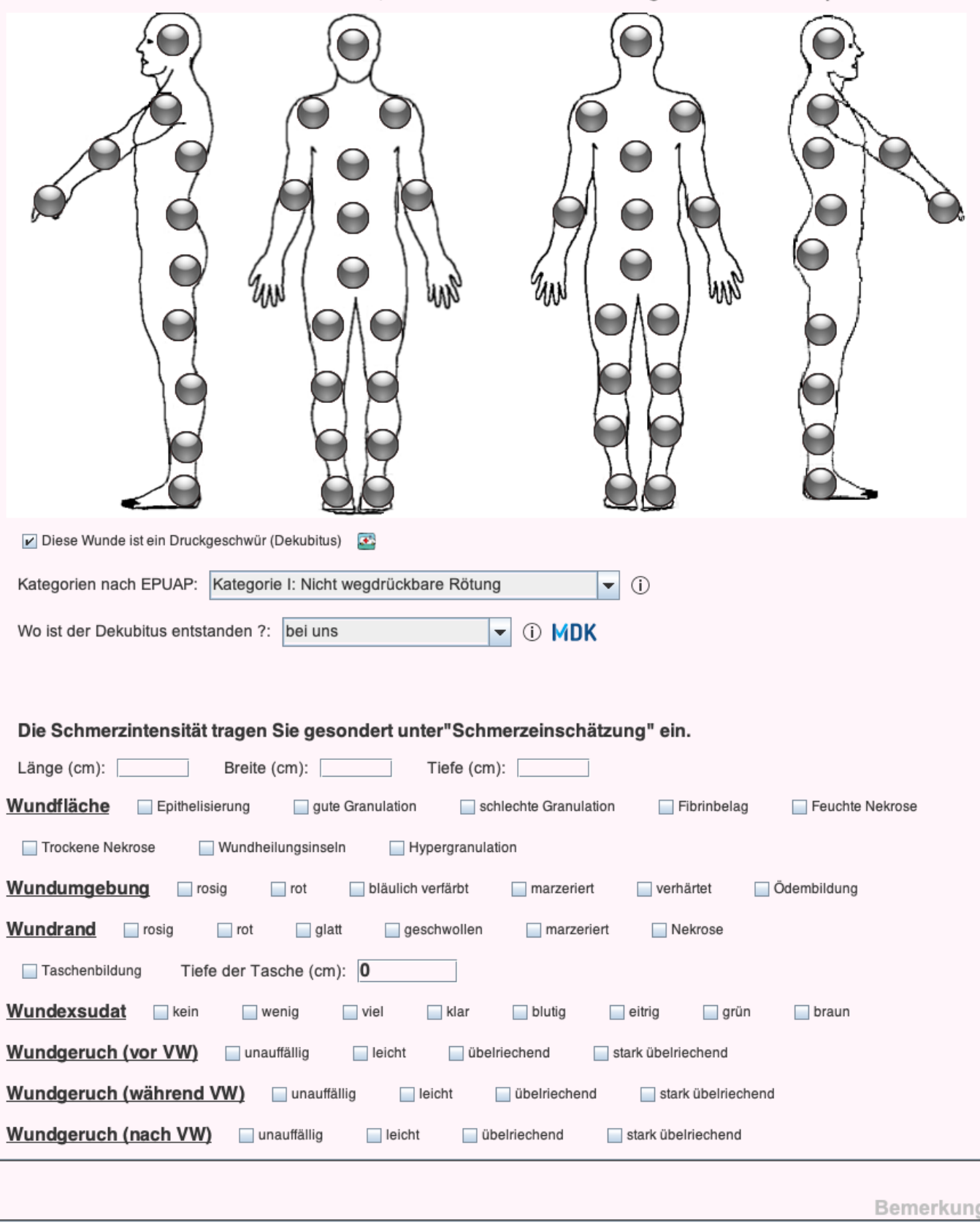

From: <https://offene-pflege.de/>- **Offene-Pflege.de**

Permanent link: **<https://offene-pflege.de/doku.php/de:docs:bwinfo:infos:wunde1c?rev=1584897111>**

Last update: **2020/03/22 17:11**

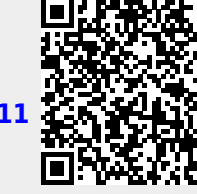